Vanessa Miguel<sup>1</sup>, María Gertrudis López<sup>2</sup>, Lisbeth Ramos<sup>2</sup>, Omar Villarroel<sup>2</sup>, Nora Montaño<sup>2</sup>, Yosly Hernández<sup>2</sup>

<sup>1</sup> Universidad Central de Venezuela, Facultad de Medicina, Escuela Luís Razzeti, Av. Los Ilustres, Los Chaguaramos, Caracas, 1043, Venezuela [miguelv@ucv.ve](mailto:miguelv@ucv.ve)

 $2$ Universidad Central de Venezuela, Facultad de Ciencias, Escuela de Computación, Av. Los Ilustres, Los Chaguaramos, Caracas, 1043, Venezuela [lopezg@ucv.ve](mailto:lopezg@ucv.ve), lisbeth.ramos@gmail.com, omarjvg@gmail.com, [nmontano@ciens.ucv.ve](mailto:nmontano@ciens.ucv.ve) , yosly\_hernandez@ciens.ucv.ve

**Abstract.** Se describe el proceso de diseño y construcción de un Objeto de Aprendizaje (OA) sobre el Ciclo de Krebs, utilizando la metodología ISD-MeLO (Instructional Systems Development Methodology based on e-Learning Objects). Para el desarrollo del OA se utilizaron las herramientas de software SWiSHMax para elaborar las animaciones, Adobe Photoshop para crear las imágenes del OA y Dreamweaver para el desarrollo de las páginas Web. Para la construcción de la metadata del OA se uso el editor LomPad y para crear el paquete SCORM correspondiente se usó la herramienta RELOAD metatdata and content editor. Este OA es usado en el ámbito del Aula Virtual de Bioquímica, que se sirve de apoyo al proceso de enseñanza aprendizaje en la Cátedra de Bioquímica de la Facultad de Medicina de la Escuela Luis Razzeti de la Universidad Central de Venezuela, pero que podrá ser reutilizado en diferentes contextos educativos.

**Keywords**: Objetos de Aprendizaje, ISD-MeLO, Bioquímica, Ciclo de Krebs.

### **1 Introducción**

#### **1.1 Contexto del Problema**

La Cátedra de Bioquímica (CB), de la Escuela "Luís Razetti" de la Facultad de Medicina (FM) de la Universidad Central de Venezuela (UCV) es la responsable de dictar la asignatura Bioquímica a alrededor de 350 estudiantes de primer año de la carrera de Medicina. Esta asignatura tiene como propósito proporcionar al estudiante las bases para comprender los mecanismos moleculares de las enfermedades y de la

genética humana. Está formada por una gran cantidad de contenidos que el estudiante debe integrar en estructuras de conocimiento complejas, que requieren de metodologías innovadoras. Dentro de este contexto, las tecnologías digitales han favorecido la creación de ambientes de aprendizaje más flexibles que permiten tanto la inclusión de materiales multimedia, como el extender la interacción profesorestudiante y estudiante-estudiante fuera del aula de clases.

La FM de Medicina cuenta con un Campus Virtual basado en la Plataforma Moodle para la incorporación de las Tecnologías de la Información y de la Comunicación (TICs) en los modelos pedagógicos. Moodle es un software libre de código abierto que permite la creación de Entornos Virtuales de Enseñanza Aprendizaje (EVEA). Está basado en un modelo pedagógico construccionista social que favorece no sólo la distribución de contenidos, sino los aspectos activos y participativos del proceso educativo [1]. Dentro de este Campus, se cuenta con un Aula Virtual de Bioquímica como apoyo al curso presencial [\(http://www.med.ucv.ve/e-distancia2/](http://www.med.ucv.ve/e-distancia2/)).

En el desarrollo del ambiente de aprendizaje se planteó la necesidad de contar con materiales instruccionales digitales en español, adecuados a la audiencia, que promovieran la comprensión de mecanismos moleculares complejos. En este contexto se propuso la construcción de los llamados Objetos de Aprendizaje (OA) que permitirían, gracias al uso de estándares y de los metadatos asociados, su reutilización en nuevos contextos educativos dentro o fuera de la FM, optimizando los recursos invertidos en el desarrollo de los mismos.

### **1.2 Objetos de Aprendizaje: un Nuevo Paradigma en el Diseño de Materiales Educativos Digitales**

Son muchas las definiciones que se han hecho sobre OA. Estos pueden definirse en base a lo propuesto por Downes [2] y Wiley [3] como un nuevo tipo de elemento instruccional basado en el paradigma de la Orientación a Objetos del área Ingeniería de Sotfware, orientado al soporte del aprendizaje en línea, que se crea una sola vez y se puede utilizar muchas veces más y en distintos contextos. Por su parte, la comunidad APROA (Aprendiendo con Objetos de Aprendizaje) la define como " la mínima estructura independiente que contiene un objetivo, una actividad de aprendizaje, un metadato y un mecanismo de evaluación, el cual puede ser desarrollado con tecnologías de infocomunicación (TIC) de manera de posibilitar su reutilización, interoperabilidad, accesibilidad y duración en el tiempo" [4]. Gonzalez [5] incluye en su definiciòn el concepto de interactividad, al definirlos como unidades de contenido interactivo reutilizables. En esta conceptualización los OA no sólo deben poseer contenido sino la posibilidad de registrar la interacción del usuario con el contenido mediante el desarrollo de ejercicios, simulaciones, gráficos, exámenes, etc.

Indenpedientemente de la definición utilizada, el concepto de OA se ha convertido como expone Sicilia [6], en el centro de un nuevo paradigma que hace énfasis en la reutilización mediante el uso de metadatos (etiquetas descriptivas de objetos de información) en formatos conocidos. Este enfoque pretende enfrentar uno de los problemas encontrados en el desarrollo de materiales digitales en entornos virtuales, que es el poder garantizar los objetvos de reutilización, interoperabilidad,

accesibilidad y durabilidad de los materiales educativos y curriculares basados en redes [7].

#### **1.3 Propuesta de Construcción de un Objeto de Aprendizaje del Ciclo de Krebs**

El Ciclo de Krebs (CK) es una vía de covergencia de diferentes rutas metabólicas que está sujeto a diversos mecanismos de regulación que responde al nivel energético y fisológico de la célula. Es un tema común de la asignatura de Bioquímica en todas las carreras de la FM y de otras Facultades como Farmacia, Odontologìa y Ciencias.

El tópico del CK) es de un alto nivel de complejidad dentro de la asignatura, por lo cual se planteó la creación de un OA interactivo para ser utilizado tanto durante las clases teóricas como en el ámbito del Campus Virtual de la FM y del proyecto AMBAR (Sistema Generador de Ambientes Constructivistas basado en Objetos de Aprendizaje) [8,9] donde se está desarrollando un repositorio de OA, lo cual permitiría su reutilización en otros contextos fuera de la FM.

En este trabajo se describe y discute la experiencia del proceso de diseño y construcción de un OA del CK utilizando la metodología ISD-MeLO (Instructional Systems Development Methodology based on e-Learning Objects) propuesta por Baruque y Melo [10] para apoyar el proceso de enseñanza-aprendizaje de los estudiantes del primer año de medicina cursantes de la asignatura bioquímica en el logro de los siguientes objetivos de aprendizaje:

1. Describir el CK. Secuencia de reacciones que permiten la oxidación del acetil-CoA en el ciclo de Krebs hasta CO2 y Agua Ubicación subcelular, intermediarios, enzimas, coenzimas. Ecuación general.

2. Explicar la regulación del CK, Regulación alostérica, disponibilidad de coenzimas de oxidorreducción, de productos y de sustratos. Relaciones NAD+/NADH, ATP/ADP.

# **2 Metodología ISD-MeLO (Instructional Systems Development Methodology based on e-Learning Objects)**

Para el diseño y elaboración de OA se han propuesto diversas metodologías, muchas de las cuales comparten elementos comunes. Luego de hacer una revisión de algunas de estas metodologías, se hizo un análisis comparativo entre la metodología de propuesta por CISCO System [11] y la metodología ISD-MeLO [10], concluyendo que para el OA que se quería desarrollar, esta última era la más apropiada, ya que permitía incorporar mediante un enfoque sistemático principios de diferentes Teorías de Aprendizaje. Esta metodología propone cinco fases: 1) Análisis, 2) Diseño, 3) Desarrollo, 4) Implementación y 5) Evaluación, a través del conjunto de fases y actividades que se muestran en la Tabla 1.

Hay que hacer notar, que la construcción del OA implicó un equipo multidisciplinario, donde se combinaron expertos en contenido, expertos pedagogos y expertos en tecnologías, que tuvieron que unificar lenguajes y criterios para lograr un entendimiento satisfactorio que pudiera plasmarse en un buen diseño y una correcta implementación del OA del CK. Esto conllevó una fase de familiarización de las otras

disciplinas por parte de cada experto, y una traducción de términos y conocimientos a lenguajes entendibles por parte de los expertos en otras áreas. Esto se llevó a cabo mediante un proceso de desarrollo iterativo e incremental, a través del cual el OA fue evolucionando hasta completar todas sus funcionalidades.

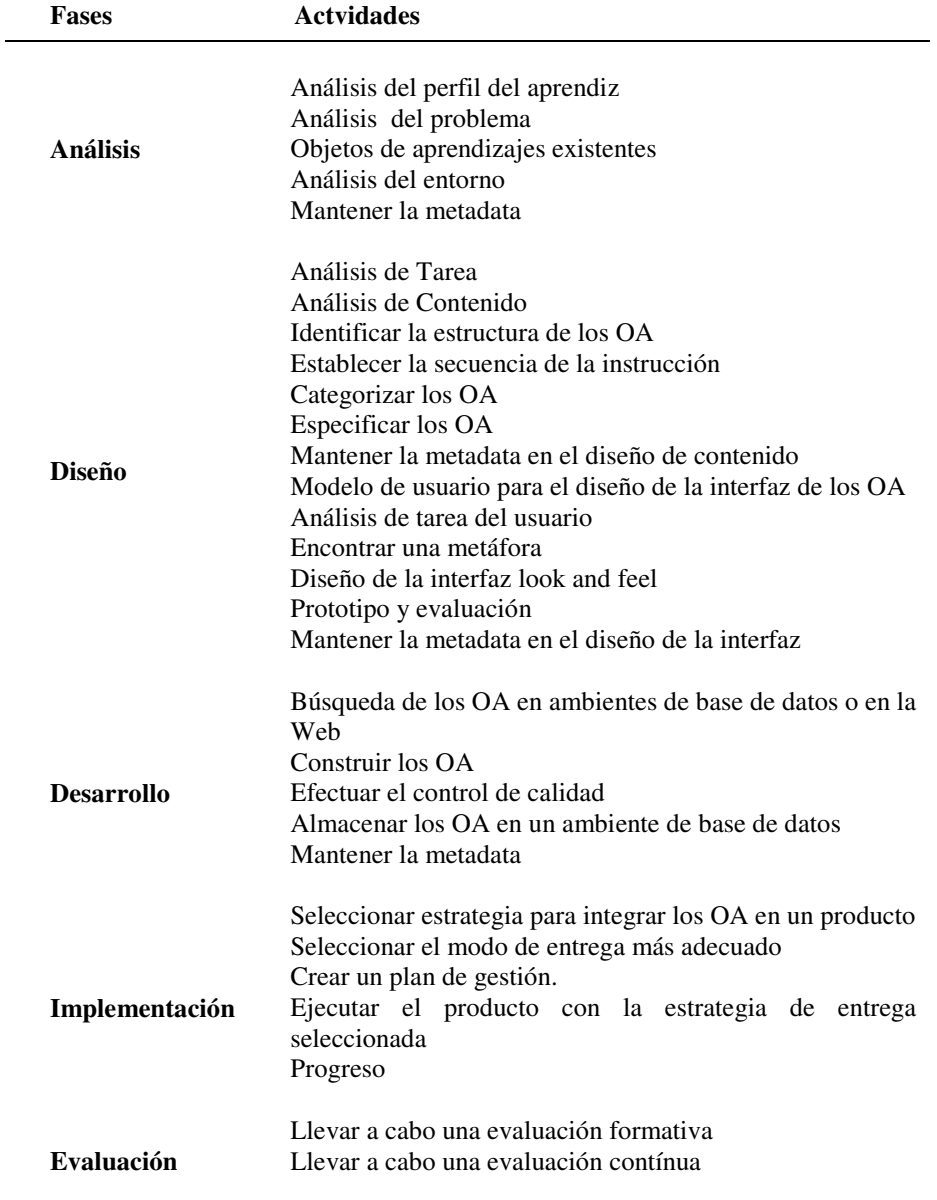

**Tabla 1**. Fases y actividades de la metodología de construcción de OAs ISD-MeLO

## **3 Aplicación de la Metodología ISD-MeLO para la Construcción del OA del CK**

### **2.1 Resultados de la Fase de Análisis**

En la ejecución de la primera fase se analizaron los siguientes elementos: a) el perfil de aprendiz, b) el problema, c) los OA existentes y d) el entorno. Con respecto al perfil del aprendiz, se identificaron las siguientes características de la audiencia primaria a la cual está dirigida el OA: bachilleres en Ciencias, estudiantes de bioquímica del primer año de medicina, con edades comprendidas en su mayoría entre los 17 y 20 años, de ambos sexos. También se identificó como posibles usuarios del OA, a los estudiantes de asignaturas como bioquímica, microbiología y nutrición de las carreras en el área de salud que ofrece la FM o de otras Facultades nacionales o internacionales de habla hispana.

Se establecieron en esta fase también los objetivos de aprendizaje del OA y se hizo una búsqueda de los recursos digitales disponibles en la Web, tales como animaciones del CK que pudieran ser de utilidad para favorecer el alcance de los mismos. Se encontraron recursos de utilidad pero en idioma inglés, en los cuales no se hacía referencia explícita a los mecanismos moleculares por los cuales diferentes metabolitos afectan la velocidad del CK, justificando la creación de un nuevo OA. Respecto al entorno, se estableció que el OA sería publicado en el Aula Virtual de Bioquímica, el cual tiene la posibilidad de que el curso completo, incluyendo el OA, puede ser empaquetado y reutilizado años siguientes.

### **2.2 Resultados de las Fases de Diseño y Desarrollo**

En la Fase de Diseño, se realizó: a) el análisis de la tarea y del contenido, b) el mapa conceptual del OA (identificación de la estructura) y c) el diseño de la interfaz de los OA, mientras que en la Fase de Desarrollo se construyó el OA propiamente dicho utilizando las herramientas de autor SWiSHMax (SWiSHzone, para crear las animaciones, Photoshop (Adobe) para crear las imágenes a utilizar y Dreamweaver (Adobe) para la creación de la pagina Web. La herramienta SWiSHMax para elaborar las animaciones del OA resultó más sencilla y fácil de usar que la otra herramienta estudiada (Flash, Adobe) ya que posee un entorno de trabajo mucho más visual donde se puede observar en cada momento el código, el ambiente gráfico y cada una de las funcionalidades que posee. Adicionalmente, el sistema de ayuda de esta herramienta es bastante completo.

La estructura del OA del CK se muestra en la Fig 1, donde se observa que el OA tiene tres partes básicas, además de la presentación del mismo: (a) la descripción del CK, que incluye unas actividades prácticas sobre este tópico, (b) la regulación del CK, donde se detalla cada uno de los mecanismos (disponibilidad, alosterismo) que se pueden presentar al aumentar y/o disminuir las relaciones de [NAD<sup>+</sup>/NADH] y [ADP/ATP], por medio de pequeñas explicaciones acompañadas de animaciones que

ayuden una mejor comprensión acerca de estos mecanismos y (c) la parte práctica donde se presentan instrumentos que le permiten al alumno practicar y autoevaluar la comprensión de los aspectos estudiados en la descripción del CK.

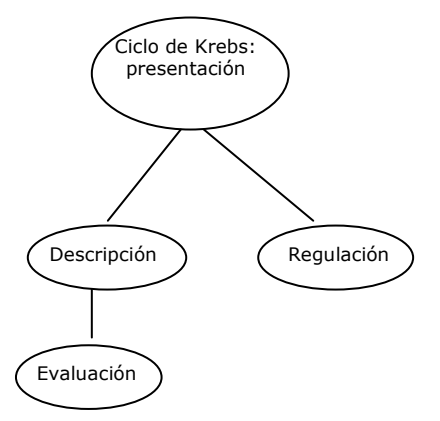

**Fig. 1**. Árbol de las estructuras del OA del Ciclo de Krebs.

En la Fig. 2 se muestra la página principal del OA, donde se observa una pequeña presentación sobre el CK y una introducción al OA creado.

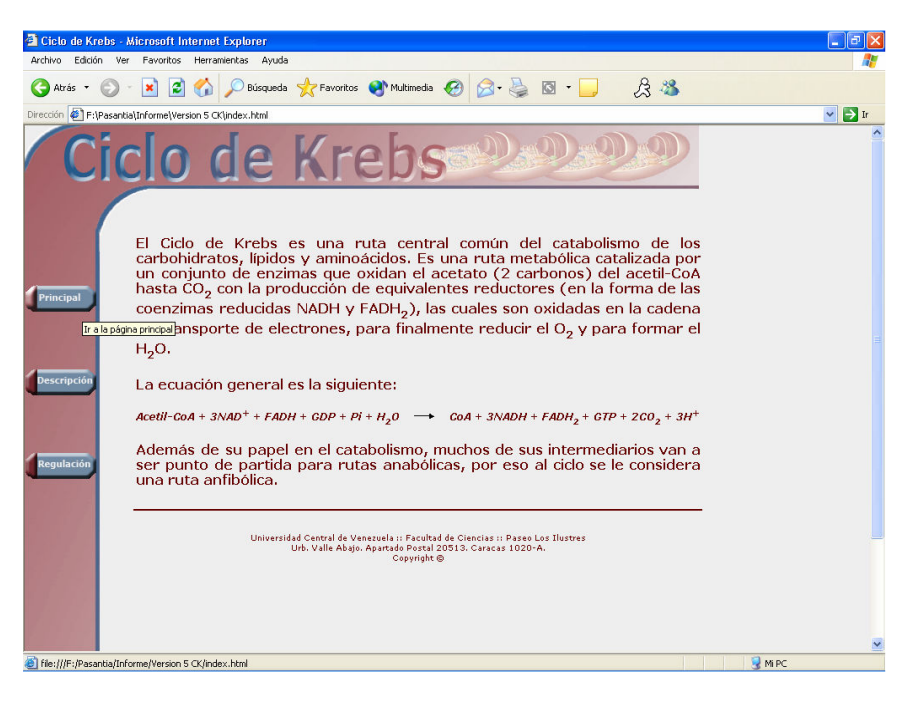

**Fig. 1.** Pantalla de introdución del OA del CK

En la Fig. 3 se muestra lo que aparece al hacer clic en el botón "Descripción", donde se tiene una primera pantalla que tiene la descripción del ciclo de Krebs y las instrucciones para su manipulación. El aprendiz puede manipular el OA de manera de que vaya observando cada una de las explicaciones asociadas a cada enzima y las fórmulas de cada sustrato. Una vez revisada la parte de Descripción, el estudiante puede optar por hacer las prácticas asociadas a esta sección, a través de la parte práctica relacionada. En ésta el estudiante debe identificar en un ejercicio interactivo, las enzimas que participan en cada una de las reacciones del CK, arrastrando cada enzima donde corresponda en cada parte del ciclo. El OA le irá mostrando la cantidad de fallos y aciertos que ha tenido y oprimiendo el botón "Comenzar" puede iniciar de nuevo la parte práctica tantas veces lo considere necesario.

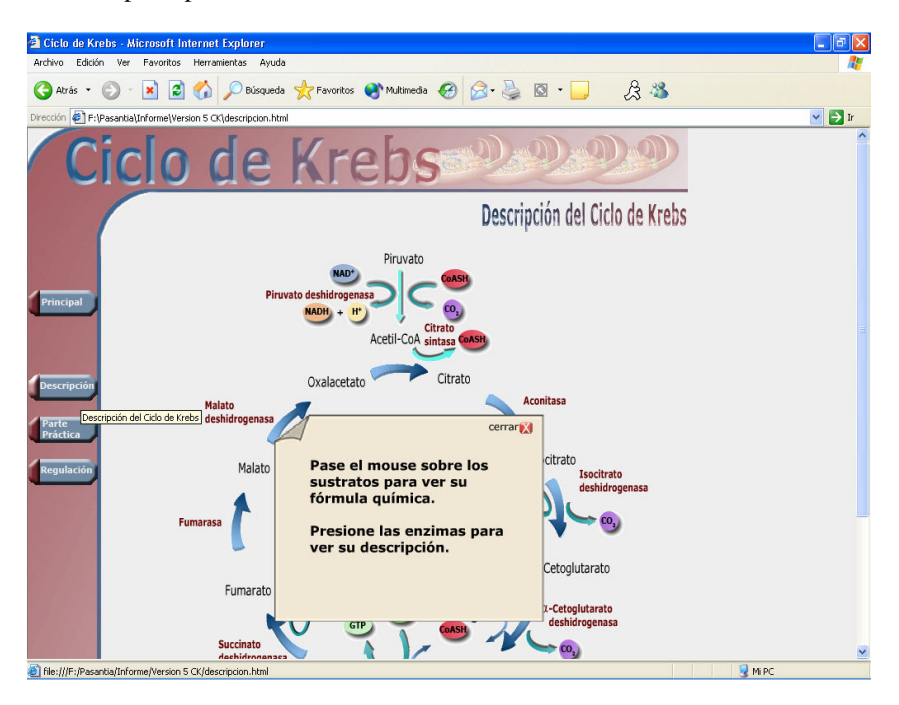

**Fig. 2.** Explicación de la descripción del CK

Las Fig. 4 y 5 ilustran la parte de la regulación del CK. La Fig 4 muestra la explicación de la Regulación del CK. En esta sección se muestra una explicación de lo que el aprendiz puede hacer en este punto, es decir, como debe interactuar con el OA. Cuando el estudiante presiona los botones que ilustran un aumento o una disminución de la Relaciones NAD+/NADH, ATP/ADP, el CK aumentará o disminuirá la velocidad según sea el caso. En la Fig. 5 se muestra que sucede cuando el estudiante oprime el botón "Ver explicación", lo que activa la animación que explica lo que ocurre cuando aumenta la relación [NAD<sup>+</sup>/NADH].

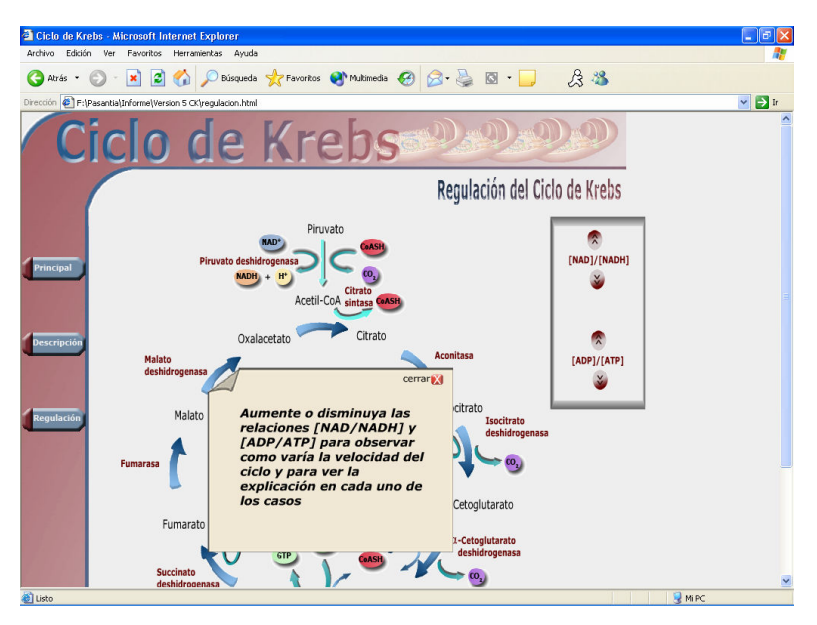

**Fig. 4.** Pantalla de la Sección de la regulación del CK

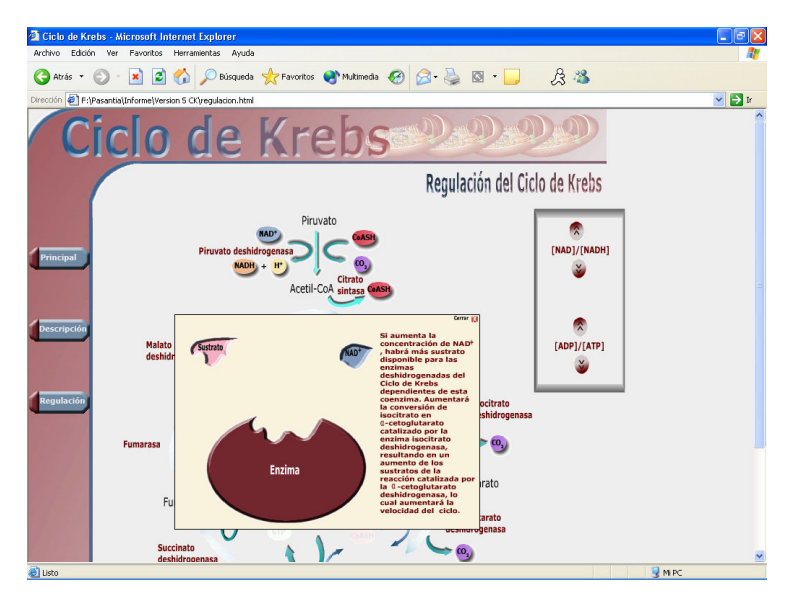

Fig. 5. Animación explicativa del efecto de un aumento de la relación [NAD<sup>+</sup>/NADH] en la velocidad del CK.

Se tiene una animación diferente que explica los mecanismos moleculares para cada una de las situaciones estudiadas. De esta manera el estudiante puede de forma interactiva visualizar tanto el efecto de los metabolitos en la velocidad de CK (aumento o disminución de las flechas de las reacciones del CK), como mediante

animaciones, el efecto molecular que causa en la actividad enzimática. La evaluación de los objetivos sobre regulación del CK fueron evaluados de forma presencial mediante pruebas escritas en las actividades de seminario y en la evaluación teórica parcial a la Unidad correspondiente a este tema.

Es de hacer notar que en las fases de análisis, diseño y desarrollo, la metodología ISDMeLO incluye la actividad de "Mantener la metadata", lo que garantiza que esta información se vaya creando a medida que el OA evoluciona a lo largo del proceso de desarrollo. Esta actividad se hizo usando el estándar de metadatos LOM (Learning Object Metadata) de la IEEE (Institute of Electrical and Electronics Engineers)[12] y el editor de metadata de OA de software libre LomPad, diseñado por el LICEF Research Centre de Canadá [13]. Luego, para hacer al OA manejable y compatible con diferentes herramientas gestoras de aprendizaje, se adaptó al formato SCORM (Sharable Content Object Reference Model) [14] a través de la herramienta de software libre RELOAD Metadata and Content Package Editor., una de las herramientas del proyecto RELOAD (Reusable eLearning Object Authroing and Delivery) [15]

### **2.3 Resultados de las Fases de Implementación y Evaluación**

La Fase de implementación incluyó la inclusión del OA dentro del Aula Virtual de Bioquímica y su uso durante el período académico 2006-2007. El OA fue evaluado formativamente por expertos en contenido y en interacción humano computador. Las sugerencias fueron incorporadas en la versión publicada.

El OA fue inicialmente presentado y discutido en la clase teorica, una clase en formato de clase magistal, donde fue acojido de forma muy positiva por los estudiantes. El OA fue visitado 366 veces en el Aula Virtual durante el lapso que correspondía al tema del CK (261 estudiantes registrados en el Aula Virtual). Este OA es una primera versión prototipo y se está trabajando en nuevas versiones donde se implementen los resultados de las nuevas evaluaciones a la que está siendo sometido tanto por parte de profesores expertos en el tema, como por los usuarios.

## **4 Discusión y Conclusiones**

La incorporación de las TICs a los ambientes tradicionales de clases ha permitido extender los ambientes de aprendizaje fuera del aula y desarrollar entornos virtuales colaborativos, con materiales didácticos multimedia interactivos que permitan facilitar a los estudiantes el logro de objetivos y competencias de alto nivel cognitivo. En la Cátedra de Biqoquímica de la Escuela Luis Razetti de la FM de la UCV se ha incorporado como espacio de aprendizaje un aula virtual para el cual se están desarrollando materiales instruccionales digitales interactivos. Sin embargo, esta es la primera experiencia en este contexto, la de incorporar el paradigama de los OA en el diseño de materiales educativos. A pesar de que este acercamiento ha implicado

acometer la tarea desde una aproximación multidisciplinaria que ha conllevado nuevos retos, la posibilidad de reutilización aporta beneficios al proceso de desarrollo.

El OA elaborado presenta las siguientes características deseables en un OA [4]. Es autocontenido y sintetizado, ya que por si solo puede dar cumplimiento a los objetivos propuestos sin abusar en el uso de recursos. Sin embargo, dentro del contexto del aula virtual permite relacionarlo con otros enlaces, guías y materiales que complementan algunos conceptos del contenido. Es intraoperable, ya que utiliza un estándar internacional de interoperabilidad (SCORM), que garantiza su utilización en distintos sistemas administradores de cursos distintos a la plataforma Moodle para la cual fue desarollado en un principio. Es reutilizable, ya que podrá ser utilizado bajo distintos contextos de enseñanza dentro y fuera de la FM, en especial al incorporarlo al repositorio de OA del proyecto AMBAR y al contar con un registro de metadata basada en el estándar LOM. También, dada su estructura se va a facilitar el incorporar nuevos contenidos o modificaciones a los existentes, permitiendo que sea durable. El OA también tiene la característica de fácil acceso y manejo para los alumnos, ya que cuenta con ayudas explicativas de como interaccionar con el mismo en todas sus secciones.

Con respecto a la metodología utilizada, consideramos que fue adecuada ya que permitió un marco de desarrollo pertinente, ya que en ella se detalla cada actividad a realizar en cada una de las fases de construcción de un OA, enlazando y tomando en consideración las teorías de aprendizaje, los aspectos instruccionales y técnico de la teoría del aprendizaje a considerar a lo largo del diseño del contenido y actividades de interacción del OA. ISD-MeLO tiene como ventaja que permite combinar de forma ecléctica diferentes Teorías de Aprendizaje para la construcción del OA y el logro de los objetivos de aprendizaje. Asi.por ejemplo, fue posible combinar el principo de reforzamiento (conductista), la organización de la información (cognitiva) y la flexibilidad cognitiva (constructivista) en laconstrucción del OA del CK.

En conclusión, la experiencia aquí presentada de la construcción del OA del CK demuestra su factibilidad y sirve como punto de partida para la construcción de otros OAs que puedan ser utilizados en el aula virtual de bioquímica y reutilizados en diferentes contextos, lo cual permite una optimización de los recursos invertidos en el desarrollo de estos materiales digitales.

**Agradecimiento.** Este trabajo fue financiado por el Consejo de Desarrollo Científico y Humanístico (CDCH) de la UCV mediante el proyecto No. PG .09-00-6583-2006.

### **Referencias**

- 1. Moodle. Phylosophy. Consultado el 31 de mayo de 2005 en <http://docs.moodle.org/en/Philosophy>
- 2. Downes, S. Learning Objects: Resources for Distance Education Worldwide. International Review of Research in Open and Distance Learning, 2, (1). (2001).
- 3. Wiley, D. A. Connecting Learning Objects to Instructional Design Theory: A Definition, a Metaphor, and a Taxonomy. The Instructional Use of Learning Objects. (2002). Consultado el 10 de Noviembre de 2005 de<http://reusability.org/read/chapters/wiley.doc>

- 4. APROA. ¿Qué es un Objeto de Aprendizaje? Consultado del 15 de Mayo de 2007 en <http://www.aproa.cl/1116/propertyvalue-5538.html>
- 5. González, M. Cómo Desarrollar Contenidos para la Formación Online Basados en Objetos de Aprendizaje. RED. Revista de Educación a Distancia , número monográfico III. (2005, Febrero). Consultado el 15 de junio de 2007 en<http://www.um.es/ead/red/M3/>
- 6. Sicilia, M.A. Reusabilidad y Reutilización de Objetos Didácticos: Mitos, Realidades y Posibilidades. RED. Revista de Educación a Distancia. <http://www.um.es/ead/red/M2>
- 7. Zapata, M. Secuenciación de Contenidos y Objetos de Aprendizaje. RED, Revista de Educación a Distancia 4, número monográfico II (2005) Consultado el 15 d e junio de 2007 en<http://www.um.es/ead/red/M2/zapata47.pdf>
- 8. Lopez, M. G., Miguel, V. y Montaño N. Sistema Generador de AMBientes de Enseñanza-ApRendizaje Constructivistas basados en Objetos de Aprendizaje (AMBAR). II Simposio Pluridisciplinar sobre Diseño, Evaluación y Descripción de Contenidos Educativos Reutilizables (SPDECE). Barcelona, España. (2005).
- 9. Lopez, M. G., Miguel, V. y Montaño N. Prototipo del Repositorio de Objetos de ApRendizaje de un Sistema Generador de AMBientes de Enseñanza-Aprendizaje basados en Objetos de Aprendizaje (AMBAR). III Simposio Pluridisciplinar sobre Objetos de Aprendizaje y Diseños de Aprendizaje apoyados en las tecnologías (OD@06). Oviedo, España. (2006).
- 10.Baruque, L. y Melo, R. Learning Theory and Instructional Design Using Learning Object. J. Educational Multimedia and Hypermedia, 13 (4), 343-370. (2004).
- 11.Cisco System. Reusable Learning Object Strategy v4.0. Consultado el 10 de Octubre de 2006 http://business.cisco.com/servletwl3/FileDownloader/iqprd/86575/ 86575\_kbns.pdf (2001).
- 12.IEEE Learning Technology Standards Commitee: Learning Object Metadata. IEEE 1484.12.1.<http://ltsc.ieee.org/wg12/> (2005).
- 13.LICEF Research Centre. LOMPAD version 1.0. Consultado el 10 de Marzo de 2007 en <http://helios.licef.teluq.uquebec.ca:8080/LomPad/en/index.htm>
- 14.Advanced Distributed Learning. SCORM2004. <http://www.adlnet.gov/scorm/index.aspx>
- 15.TCI. RELOAD. <http://www.reload.ac.uk/>(2005)